## **Fondamenti di Informatica T-1 (A.A. 2012/2013) - Ingegneria Informatica Prof.ssa Mello Prova Parziale d'Esame di Giovedì 11 Luglio 2013 – durata 1h Totale 12 punti, sufficienza con 7**

#### **Compito A**

#### **ESERCIZIO 1 (6 punti)**

Data una lista di stringhe ben formate listStr e un puntatore a carattere word, si realizzi una funzione RICORSIVA

list onlyIfStartsWith(list listStr, char\* word);

che restituisca una nuova lista contenente gli elementi della lista listStr che iniziano con la stringa ben formata word. Ad esempio se listStr = [ "Ciao", "caio", "caldo", "arCa". "mare" ] e word = "ca", la funzione onlyIfStartsWith() deve restituire la lista [ "caio", "caldo" ], ovvero i soli valori della lista listStr che iniziano con la stringa "ca".

A tal fine si implementi e usi opportunamente la funzione

```
int startsWith(char* str, char* word);
```
che restituisce 1 se la stringa str inizia con la stringa word, 0 altrimenti.

La funzione onlyIfStartsWith() dovrà essere implementata utilizzando le sole primitive dell'ADT lista; ogni altra funzione, compresa la funzione startsWith(), dovrà essere opportunamente specificata dal candidato. Si realizzi inoltre una semplice funzione main() di prova che invochi correttamente la funzione onlyIfStartsWith() creata.

Nota: l'ordine degli elementi della lista restituita dalla funzione onlyIfStartsWith() è ininfluente.

#### **ESERCIZIO 2 (2 punti)**

Si consideri la grammatica G con scopo S e simboli terminali {f, g, h, x, y, z}

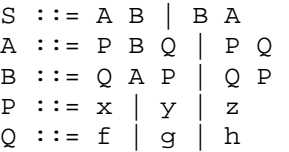

La stringa "gyzf" appartiene al linguaggio generato da tale grammatica? In caso affermativo, se ne mostri la derivazione left-most.

#### **ESERCIZIO 3 (3 punti)**

Il seguente programma C compila correttamente? In caso affermativo, quali sono i valori stampati a tempo di esecuzione? (si motivi opportunamente la risposta data)

```
#include <stdio.h> 
#include <stdlib.h> 
int* fun(int *v, int a, int b){ 
       int i, *t2 = v, *t1, *res; 
       while(*v>=0) v++; 
       res = t1 =(int*)malloc(sizeof(int)*(v-t2)); 
       for(i=0;i<(v-t2);i++){ 
              if( t2[i] > a && t2[i] < b ){ 
                   *t1 = *(t2+i); t1++; 
              } 
       } 
      *t1 = -1;
       return res; 
} 
int main(){ 
       int *res; 
       int a[]= {3, 5, 0, 4, 2, -1, 6, 2, 8, 9, 0}; 
       res = fun(a, 2.9, 5); 
       while(*res > 0){ 
              printf("%d", *res); 
              res++; 
       } 
       return 0; 
}
```
#### **ESERCIZIO 4 (1 punti)**

Si descriva brevemente in che cosa consiste la differenza tra una funzione ricorsiva e una funzione iterativa, sottolineando le differenze principali in relazione all'uso della memoria dell'elaboratore.

# **Soluzioni**

## **ESERCIZIO 1**

```
int startsWith(char* str, char* word){ 
      while( *word := ' \0') {
            if( *word != *str } {
                   return 0; 
 } 
             word++; 
            str++; } 
       return 1; 
} 
list onlyIfStartsWith(list l, char *word){ 
      if( empty(1) ) return l; 
       } 
       else { 
             if( startsWith(head(l), word) ){ 
                   return cons( head(l), onlyIfStartsWith(tail(l),word) ); 
             } 
             else { 
                   return onlyIfStartsWith(tail(l),word); 
 } 
       } 
} 
int main(){ 
       list l, res; 
       l = cons("Ciao", cons("caio", cons("caldo", cons("arCa", 
                                                  cons("mare", emptylist())))));
       printf("onlyIfStartsWith\n"); 
       res = onlyIfStartsWith(l,"ca"); 
      while( ! empty(res) ){ } printf("%s\n", head(res)); 
            res = tail(res);
       } 
      printf("n");
       return 0; 
}
```
## **ESERCIZIO 2**

La frase appartiene al linguaggio. In particolare, la si può ottenere tramite la seguente derivazione left-most:  $S \to BA \to QPA \to gPA \to gyA \to gyPQ \to gyzQ \to gyzf$ 

### **ESERCIZIO 3**

Il programma è corretto sintatticamente e la sua esecuzione produce la stampa:

**34**

La funzione main() invoca la funzione fun() passando come parametri di ingresso un array di interi e i valori 2.9 e 5.

La funzione iterativa fun() itera lungo l'array v fino al primo valore negativo escluso e poi alloca dinamicamente spazio di memoria sufficiente a contenere tali elementi. In seguito la funzione fun() inserisce nell'area di memoria allocata dinamicamente gli elementi di v il cui valore è compreso tra 2 e 5 (notare che il valore 2.9 è stato troncato a 2). Infine la funzione fun() inserisce -1 come ultimo elemento dell'area di memoria allocata dinamicamente e restituisce un riferimento al primo elemento di tale area.

La funzione main() stampa sullo standard output i valori presenti nell'area di memoria allocata dinamicamente.